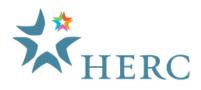

#### **About the HERC Enhanced Member Profile**

The HERC Enhanced Member Profile allows you to better showcase your institution to potential candidates by highlighting your institution's distinctiveness. Unlike commercial higher education sites that charge between \$400 - \$100 per year for a single page member profile, there is NO COST to add this robust tool to your HERC account. Features of the Enhanced Member Profile include:

- A fully branded member institution profile with the option for multiple pages/sections to highlight your institution including sections for benefits, diversity, dual-career information, awards, and even the ability to feature a video.
- Your member institution profile will include several of your current job listings and a link to view all of your jobs on the HERC website.
- Candidates can create a job alert from your profile to be notified of any new listings you post with HERC. Below are screen shots with a sample Enhanced Member Profile:

| Berkeley  |                                                                                                    |                                                                    | Berkeley    |                                                                                                    |                                                                                         | Berkeley     |                                                                                                    |                                                                                         |
|-----------|----------------------------------------------------------------------------------------------------|--------------------------------------------------------------------|-------------|----------------------------------------------------------------------------------------------------|-----------------------------------------------------------------------------------------|--------------|----------------------------------------------------------------------------------------------------|-----------------------------------------------------------------------------------------|
| About Us  | About Us                                                                                                    | Open Jobs :                                                        | About Us    | Dual Career                                                                                                    | Open Jobs "                                                                             | About Us Vio |                                                                                                    | Open Jobs                                                                               |
| wards     | The University of California was chartered in 1888 and its<br>flagship campus — envisioned as a "Oby of Learning" — was                                                                                | Lecturer<br>US - CA - Berkeley                                     | Awards      | CRLoarge, offered through UC Berkeley's Office of the Vice<br>Provist for the Faculty, supports the recruitment and retention                                                                       | Lecturer<br>US - CA - Berkeley                                                          | Awards       | C Barloswy Campus Tour Part 1 of 4 < 0                                                                                                    | Lecturer<br>US - CA - Berkeley                                                          |
| enefits   | <ul> <li>established at Berkeley, on San Francisco Bay. Today the<br/>world's premier public university and a wellspring of<br/>innovation, UC Berkeley occupies a 1,232 acre campus with a</li> </ul> | Athletics Accounting Specialist<br>(46270) #15516                  | Benefits    | <ul> <li>of faculty. CALcierge services include bith relocation services<br/>to prospective and new faculty and dual career services for<br/>the accompanying faculty spouse or partner.</li> </ul> | Athletics Accounting Specialist<br>(4627U) #15516                                       | Benefits     | and the second second sec | Athletics Accounting Specialist<br>(46270) #15516                                       |
| ersity    | sylvan 178-acre central core. From this home its academic<br>community makes key contributions to the economic and<br>social well-being of the Bay Area, California, and the nation.                   | US - CA - Berkeley                                                 | Diversity   | UC Berkeley's CALcege office: http://calcierge.berkeley.edu/                                                                                                    | US - CA - Berkeley                                                                      | Diversity    |                                                                                                    | US - CA - Berkeley                                                                      |
| al Career | Please visit our website at http://www.berkeley.edu                                                                                                    | Assistant Assessment Specialist<br>US - CA - Berkeley              | Dual Career | UC Berkeley Work/Ufe Guide:<br>http://www.uhs.berkeley.edu/worklife/                                                                                                    | Assistant Assessment Specialist<br>US - CA - Berkeley                                   | Dual Career  |                                                                                                    | Assistant Assessment Specialist<br>US - CA - Berkeley                                   |
| 20        |                                                                                                    | Specialist<br>US - CA - Berkeley                                   | Video       |                                                                                                    | Specialist<br>US - CA - Berkeley                                                        | Video        |                                                                                                    | Specialist<br>US - CA - Berkeley                                                        |
| ion       |                                                                                                    | Payroll Analyst 3 (6944U) - OE<br>CSS #15506<br>US - CA - Berkeley | Vision      |                                                                                                    | Payroll Analyst 3 (6944U) - OE<br>CSS #15506<br>US - CA - Berkeley                      | Vision       |                                                                                                    | Payroll Analyst 3 (6944U) - OE<br>CSS #15506<br>US - CA - Berkeley                      |
| tani tan  |                                                                                                    | View All 247 Jobs                                                  | cummer -    |                                                                                                    | View All 247 Jobs<br>Set up a Job Alert to be notified<br>when University of California | cheer fee    |                                                                                                    | View All 247 Jobs<br>Set up a Job Alert to be notified<br>when University of California |

- Candidates will be able to access your Enhanced Member Profile in the following ways:
  - From all of your job listings
  - $\circ$  Via the map pin for your institution on the HERC Member Directory & Profiles page
  - o On the 'Member Institutions' list for your region and the central <u>www.hercjobs.org</u> site
  - Clicking your logo in the scrolling 'Featured Member Institutions' at the bottom of your region and www.hercjobs.org
- The design of your Enhance Profile can be as simple or as elaborate as you'd like. If you don't have graphics readily available to create a header and footer for your profile, that's fine, the system will use the logo already associated with your institution account, for example:

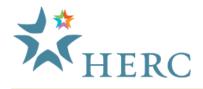

# **Enhanced Member Profile**

| UCLA                                                                                                    | About Us                                                                                                    | Open Jobs                                                                                        |
|----------------------------------------------------------------------------------------------------|----------------------------------------------------------------------------------------------------|--------------------------------------------------------------------------------------------------|
| About Us                                                                                                    | For nearly 100 years, UCLA has been a pioneer,<br>persevening through impossibility, turning the futile<br>into the attainable.                                                                                                | Director of Development, Fowler<br>Museum at UCLA<br>US - CA - Los Angeles                       |
| Benefits                                                                                                    | We doubt the critics, reject the status guo and see<br>opportunity in dissatisfaction. Our campus, faculty and                                                                                                    | Japanese Studies Librarian<br>US - CA - los angeles                                              |
| Culture                                                                                                    | students are driven by optimism. It is not naïve; it is<br>essential. And it has fueled every accomplishment,                                                                                                    | Training & Development<br>Manager                                                                |
| Diversity                                                                                                    | allowing us to redefine what's possible, time after time.                                                                                                    | US - CA - Los Angeles                                                                            |
| Dual Career                                                                                                    | This can do perspective has brought us 12 Nobel Prizes,<br>12 Rhodes Scholarships, more NCA4 titles than any<br>university and more Olympic medals than most nations.<br>Our faculty and alumni helped create the Internet and | Administrative Analyst<br>US - CA - Los Angeles<br>Senior Web Developer<br>US - CA - Los Angeles |
| /ideo                                                                                                    | pioneered reverse osmosis. And more than 100 companies<br>have been created based on technology developed at                                                                                                    |                                                                                                  |
| Rear Pet Vinney 39<br>Westmoor<br>We dia 80013 Group<br>Intensity of CAlifornis, Los Angeles<br>Strafgard Ave. | UCLA.<br>This is UCLA.<br>These are the grounds of optimism.                                                                                                    | Set up a Joh Alm to be notified<br>when University of California, Los<br>Angeles posts new jobs. |
| Store (2007076) - 385-15                                                                                       |                                                                                                    |                                                                                                  |
|                                                                                                    |                                                                                                    |                                                                                                  |
|                                                                                                    |                                                                                                    |                                                                                                  |

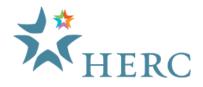

### **Before You Get Started**

If you'd like to take advantage of the Enhanced Member Profile design options and include a custom header and footer on your profile, we encourage you to gather the following items before setting up your profile:

- Logo Your logo has already been added to your HERC account for you. This is the same logo that will appear on your job listings and the Member Institution listing, so there's no need to upload a new logo unless your logo has changed. If you choose to change your logo, it must be no wider than 200 pixels, and the file format must be GIF, JPG or PNG.
- Profile Header and Profile Footer These images are displayed at the top and bottom of your Enhanced Member Profile. The images must be exactly 1,000 pixels wide, the recommended height is 150 - 200 pixels, and the file format must be GIF, JPG or PNG.
- 3. Profile Sections The Enhanced Member Profile includes multiple 'sections' you can include in your profile to highlight various aspects of your institution you can include as many of the following sections as you'd like:

| About Us  | Dual-Career | Primary Business |
|-----------|-------------|------------------|
| Awards    | Environment | Products         |
| Benefits  | Inside View | Related          |
| Credo     | News        | Companies        |
| Culture   | People      | Videos           |
| Diversity | Philosophy  | Vision           |

A paragraph or two for each section is recommended and you can include links to more information on your website.

4. Video – If you decide to upload a video, it must be a YouTube video. The field to enter the video URL for your Enhanced Member Profile is pre-formatted so you only need to enter the video ID. For example, if your video is <u>http://www.youtube.com/watch?v=QWVBu\_GlUgl</u> then the video ID is QWVBu\_GlUgI (so the field on the Enhanced Member Profile form will look like <u>http://www.youtube.com/embed/QWVBu\_GlUgI</u>).

Once you've gathered your Enhanced Member Profile images and information, it takes about 15 minutes to setup your Enhanced Member Profile.

#### **Enhanced Member Profile Setup & Management**

1. From any page of the HERC website, click the 'Member Institution Login' link in the top-right corner and login (if you have any trouble logging in, please contact customer service via the phone or email address in the footer of these instructions).

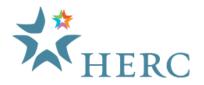

## **Enhanced Member Profile**

2. In the bottom section of the 'Overview' screen, click on 'Learn More" under the Enhanced Member Profile section:

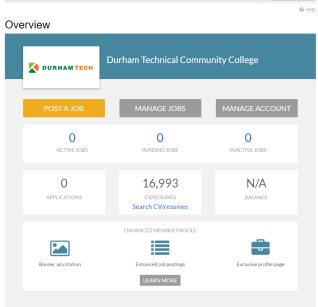

3. On the 'Enhanced Member Profile" Page click on Create Your Enhanced Member Profile' link: Search Results

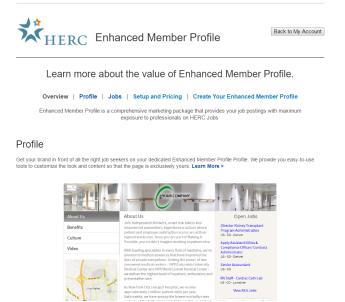

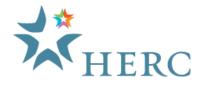

4. This is the first of a four step process to activate your profile, upload your images, select your profile sections, and add school location to generate an interactive map:

| Enhanced Member                                                                                                    | <u>Profile</u> > Create Your Profile                                     | > Enter Your Content > Prev                                                                                                    | iew Your Profile > Activate Profile                               |
|----------------------------------------------------------------------------------------------------|--------------------------------------------------------------------------|----------------------------------------------------------------------------------------------------|-------------------------------------------------------------------|
| mage Assets                                                                                                    |                                                                          |                                                                                                    | Fields Marked with a + are required Document Types                |
| 🕑 + Company Logo:                                                                                                    | Logo not to exceed 200 pixels                                            | Browse                                                                                                    |                                                                   |
| Profile Header:                                                                                                    | Required Size: 900 Pixels Wide                                           | Browse                                                                                                    |                                                                   |
| Profile Footer:                                                                                                    | Required Size: 900 Pixels Wide                                           | Browse                                                                                                    |                                                                   |
| Profile Sections<br>About Us<br>Benefits<br>Credo<br>Dual Career<br>Inside View<br>Philosophy<br>Products<br>Related Companies<br>Video | Awards Culture Diversity Environment People Primary Business News Vision | Employer Location         This information is not recomplete address will gen         Address 1:         Address 2:         City :         State :         Zip/Postal Code : | uired but is strongly recommended. A<br>erate an interactive map. |
|                                                                                                    |                                                                          | Profile Information<br>Stock Symbol :<br>Size of Company :                                                                                                    | Leave blank if there is no stock symbol.                          |
|                                                                                                    |                                                                          |                                                                                                    |                                                                   |

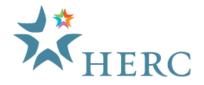

5. On the 'Enter Your Content' page, insert your content for each profile section you selected on the previous screen. You can use the editing tools to format your content – for consistency, we recommend you use the same font type and size on all pages of your Enhanced Member Profile:

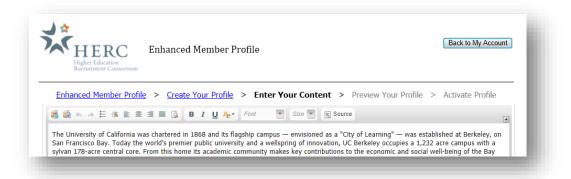

6. On the 'Preview Your Profile' page, you'll be able to see how your Enhanced Member Profile will look to end users, including clicking on each of your profile sections.

| Enhanced Member Pr                                                                                                    | ofile > Create Your Profile > Enter Your Content > Preview           <           <<                                                                                                    < | r Your Profile > Activate Profile                                                              |
|----------------------------------------------------------------------------------------------------|----------------------------------------------------------------------------------------------------|------------------------------------------------------------------------------------------------|
| Berkeley<br>UNIVERSITY OF CALIFORNIA                                                                                                    | y                                                                                                    |                                                                                                |
| About Us                                                                                                    | About Us                                                                                                    | Open Jobs                                                                                      |
| Awards                                                                                                    | The University of California was chartered in 1868 and its<br>flagship campus — envisioned as a "City of Learning" — was                                                                                                    | Lecturer<br>US - CA - Berkeley                                                                 |
| Benefits                                                                                                    | established at Berkeley, on San Francisco Bay. Today the<br>world's premier public university and a wellspring of<br>innovation, UC Berkeley occupies a 1,232 acre campus with a                                                                      | Athletics Accounting Specialist<br>(4627U) #15516                                              |
| Diversity                                                                                                    | sylvan 178-acre central core. From this home its academic<br>community makes key contributions to the economic and<br>social well-being of the Bay Area, California, and the nation.                                                                  | US - CA - Berkeley<br>Assistant Assessment Specialist                                          |
| Dual Career                                                                                                    | Please visit our website at <u>http://www.berkeley.edu</u>                                                                                                    | US - CA - Berkeley                                                                             |
| Video                                                                                                    |                                                                                                    | Specialist<br>US - CA - Berkeley                                                               |
| Vision                                                                                                    |                                                                                                    | Payroll Analyst 3 (6944U) - OE<br>CSS #15506<br>US - CA - Berkeley                             |
| César d                                                                                                    |                                                                                                    | View All 247 Jobs                                                                              |
| Cesar<br>Chávez Park                                                                                                    | 5 C                                                                                                    | Set up a Job Alert to be notified<br>when University of California<br>Berkeley posts new jobs. |
| And a state of the state of the |                                                                                                    | tant responsibility is to                                                                      |

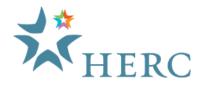

- 7. When you're satisfied with your Enhanced Member Profile, click the 'Activate Profile' to make it live on the site. Your Enhanced Member Profile will be accessible to HERC job seekers the following day.
- 8. All users associated with your HERC account have access to make changes to the profile at anytime via the 'Overview' screen of your account.